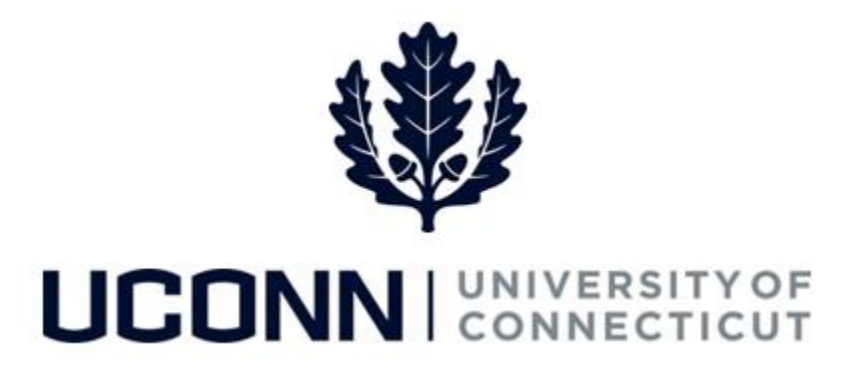

## **University of Connecticut**

## Entering a Prior Period Adjustment

**Overview** This job aid instructs time reporters the steps necessary to enter prior period adjustments. Prior period adjustments are entered the same way that regular time is entered. Prior period adjustments can be completed up to four pay periods in the past, and can be performed on duration, time reporting codes or shifts.

> If time later than four pay periods needs to be adjusted, the employee must contact the Payroll Department to complete the adjustment on their behalf.

This job aid focuses on entering a prior period adjustment on the **Timesheet**.

Scenario: **Jon Doe**, a UConn employee, was on vacation on **Thu 9/8** and **Fri 9/9** of the last pay period. His supervisor submitted his timesheet on his behalf but did not report the vacation time. Jon must perform a prior period adjustment to adjust his timesheet.

## UConn/Core CT Job Aid: Entering a Prior Period Adjustment Version 1.1

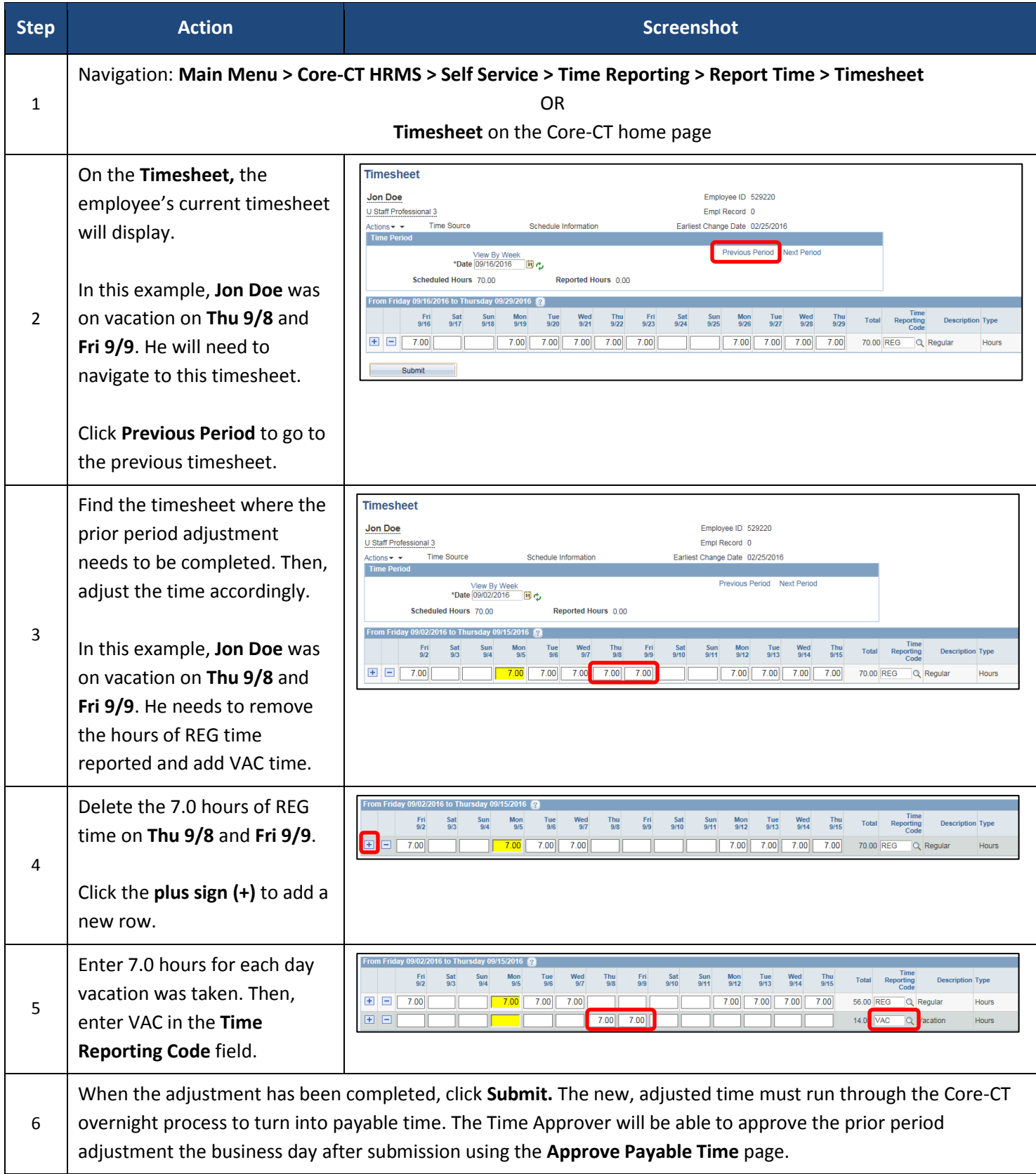